## ШАГ 4.1. Скачивание документов по заявке

После получения заявки сервис должен скачать необходимые ему документы.

В песочнице для скачивания документов используется метод /api/v1/document/downloaddocumentfile

В действующей системе для скачивания документов используется метод /api/v1/document/downloaddocumentfile

## Пример запроса для песочницы

Method: GET URL: https://sandbox.goodfin.ru/api/v1/document/downloaddocumentfile HEADERS: Authorization: Bearer eyJhbGciOiJIUzI1NiIsInR5cCI6IkpXVCJ9. eyJhdWQiOlsiYWRhcHRlciIsImluaXE4dW5yQjEiLCJzaGIiXSwic2NvcGUiOlsicmVhZCIsIndyaXRlIl0sImV4cCI6MTU2MDUyNTIxNiwidXNl cklkIjoiZjdjODNmZTMtOTgxYS00MTllLTg1MjUtNjVlZWU1NTljNzYwIiwianRpIjoiODliN2U1MTgtN2M0Ny00NmFjLWJhMWMtODdkYWM3YjUz Mzc3IiwiY2xpZW50X2lkIjoiaW5pcTh1bnJCMSJ9.Zt\_Idc-Ga3LDFhWdxY03toDuVJlAwoeB\_u\_zlWY7nNQ QUERY\_PARAMS: documentFileId=0d372d43-57ee-4684-828e-8568b81d3c73 isInline=true

## Пример запроса для песочницы в формате HTTP/1.1:

GET /api/v1/document/downloaddocumentfile?documentFileId=0d372d43-57ee-4684-828e-8568b81d3c73&isInline=true HTTP /1.1 Host: sandbox.goodfin.ru Content-Type: application/json Authorization: Bearer eyJhbGciOiJIUzI1NiIsInR5cCI6IkpXVCJ9. eyJhdWQiOlsiYWRhcHRlciIsImluaXE4dW5yQjEiLCJzaGIiXSwic2NvcGUiOlsicmVhZCIsIndyaXRlIl0sImV4cCI6MTU2MDUyNTIxNiwidXNl cklkIjoiZjdjODNmZTMtOTgxYS00MTllLTg1MjUtNjVlZWU1NTljNzYwIiwianRpIjoiODliN2U1MTgtN2M0Ny00NmFjLWJhMWMtODdkYWM3YjUz Mzc3IiwiY2xpZW50X2lkIjoiaW5pcTh1bnJCMSJ9.Zt\_Idc-Ga3LDFhWdxY03toDuVJlAwoeB\_u\_zlWY7nNQ

## Пример получаемого ответа:

< >

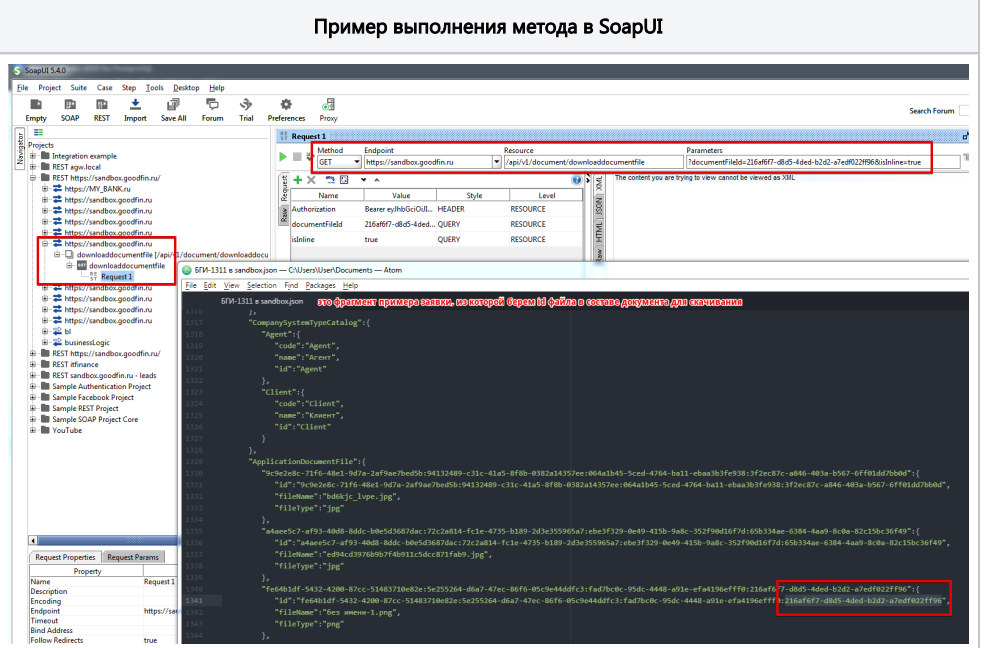